## بالبالية **CISCO**

# Workload Optimization Manager 3.4.4 REST API Changes

#### September 23, 2022

This document describes issues that result in changes to the REST API. It is a running list of changes that accumulates until the next release of the API Programming Guide. When we release a new version of the programming guide, it will include these changes. At that time, this list will start with new changes to the API.

Because the API is a full reflection of the Workload Optimization Manager product, some changes to the product necessarily cause changes in the API. This can include bug fixes and improvements to the product. For example, we might add new commodities that you can get for a given entity type. Or a bug fix might change the data that is returned by an API request. We strive to make these changes backward-compatible whenever possible.

In some instances, we must make changes that are not backward-compatible. In this case, we deprecate the change for a period of time that should be sufficient for you to understand the change and implement an alternative in your scripts.

▪ For a list of upcoming deprecations, see API [Deprecation](#page-1-0) Contract *[\(on page 2\)](#page-1-0)*.

## REST API Changes

• **Improvement:**

Fix Version: 8.2.5 Fix Version: 8.6.3

#### **The /supplychains/leafEntities endpoint is now available.**

This release introduces the /supplychains/leafEntities endpoint that you can use to define your own supply chain topology. This endpoint returns a list of 'leaf entities' related to a 'seed entity'.

A seed entity acts as the starting point for defining a user-defined topology. Workload Optimization Manager uses your specified seed entity to find all the related entities (or leaf entities). For example, to define a topology, you start by specifying the UUID of a VM (seed entity) that you monitor frequently. When you execute GET /supplychains/ leafEntities, Workload Optimization Manager might return three leaf entities – the Business Application, Application Component, and Service that the VM supports. You can then create a topology definition based on the seed and leaf entities.

#### • **Fixed Issue:**

Fix Version: 8.6.1

#### **The maximum entries returned for GET and POST methods is 500.**

Starting with Workload Optimization Manager version 3.4.1, GET and POST methods return a maximum of 500 entries when run on ServiceEntities, Groups, or BusinessAccount endpoints. You should always check for pagination in your results.

## <span id="page-1-0"></span>API Deprecation Contract

The following endpoints, requests, DTOs, and parameters are deprecated in the Workload Optimization Manager API. The End of Life (EOL) gives the product version in which we will finalize these changes, and will no longer offer the deprecated items.

### **NOTE:**

See the instructions for alternative usage for deprecated items with a defined EOL.

### **EOL: Not Determined**

We deprecate the following features, but we have not determined which Workload Optimization Manager version marks their End of Life.

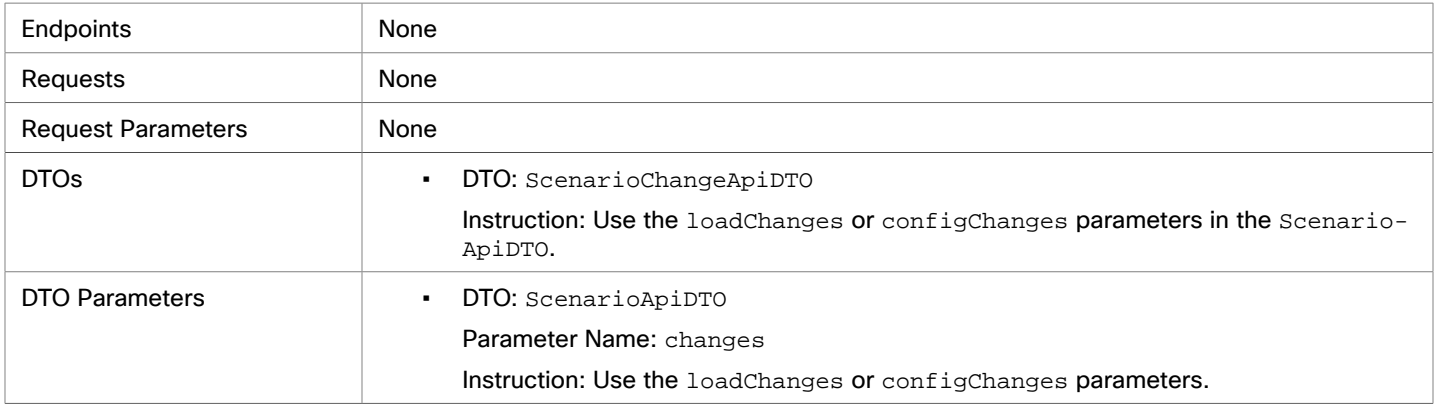

### **EOL: 8.7.1**

We will make the following deprecation changes in the 8.7.1 release. These deprecated features will be removed from the API at that time.

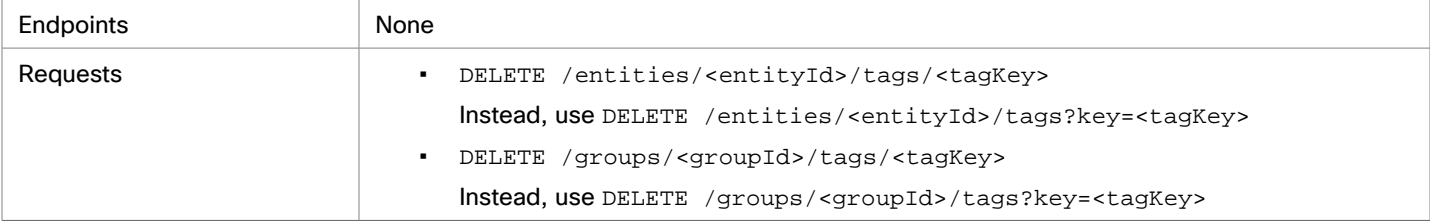

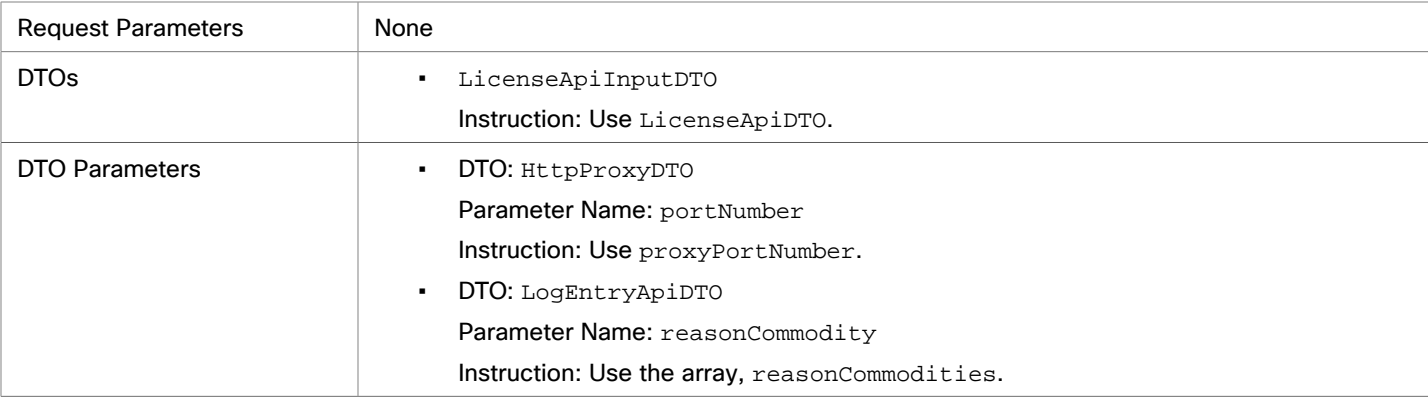

## **EOL: 8.8.1**

We will make the following deprecation changes in the 8.8.1 release. These deprecated features will be removed from the API at that time.

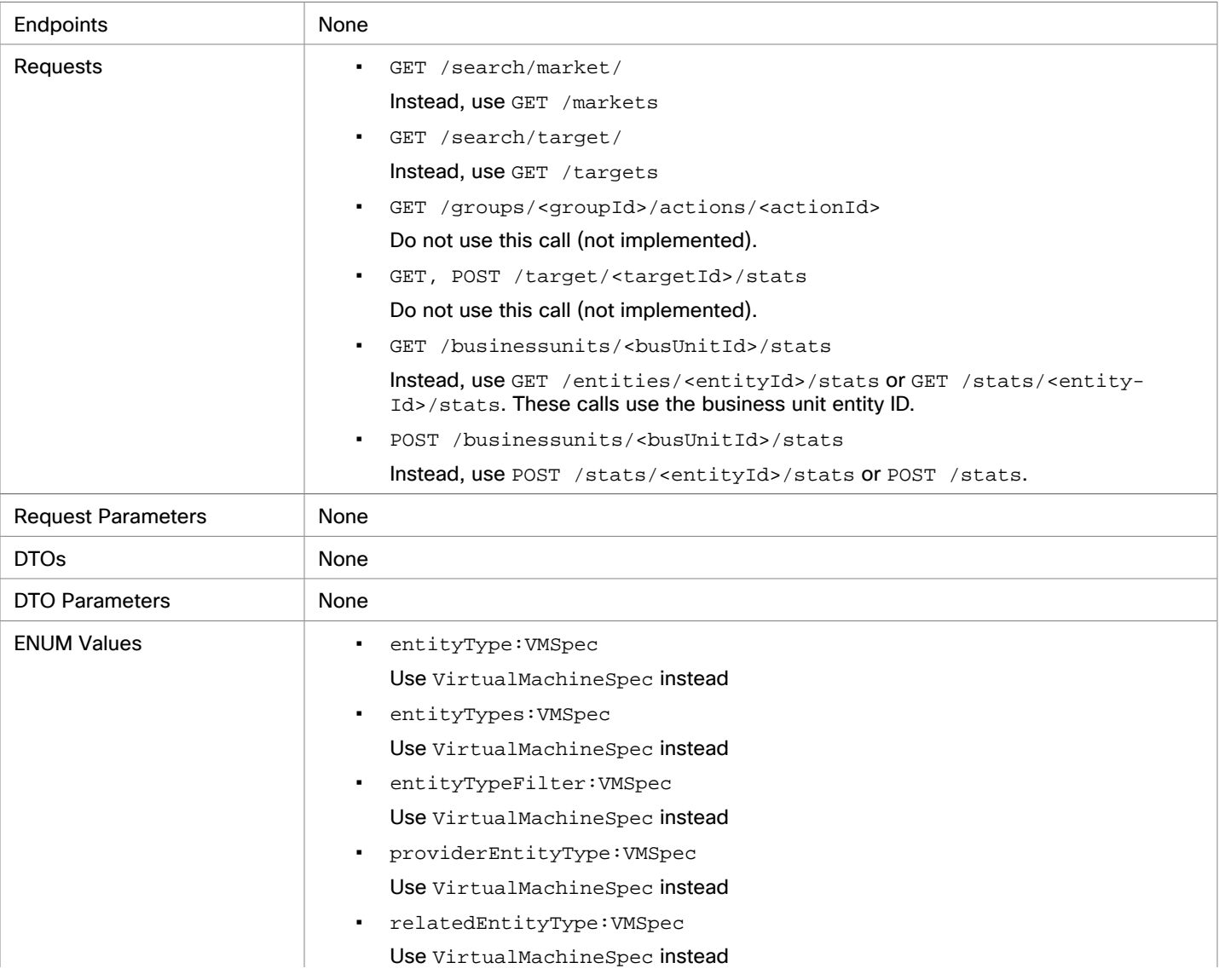

▪ providerType:VMSpec

Use VirtualMachineSpec instead

## API Deprecation History

The following endpoints, requests, DTOs, and/or parameters have been deprecated in the Workload Optimization Manager API. The End of Life (EOL) gives the product version in which we finalized these changes, and no longer support the deprecated items.

### **EOL: 8.6.1**

### **Behavior Changes:**

**• Pagination of Returned Data from** /search requests:

For searches, the API paginates the returned data. Starting with version 8.6.1, the default pagination limit is 100 entries, and the maximum pagination limit is 500. If you do not specify a pagination limit, then the API returns pages set to the default limit of 100. If you make no settings, and your search results include more than 100 entries, the results will be paginated. Your scripts should always check for a pagination cursor when processing search results.

You can change these settings in the Workload Optimization Manager cr.yaml file. Find the entries for:

- apiPaginationDefaultLimit
- apiPaginationMaxLimit

We made the following deprecation changes in the 8.6.1 release. These deprecated features were removed from the API at that time.

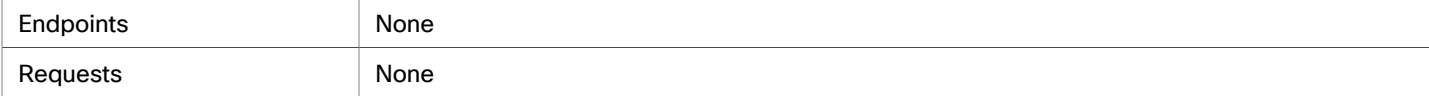

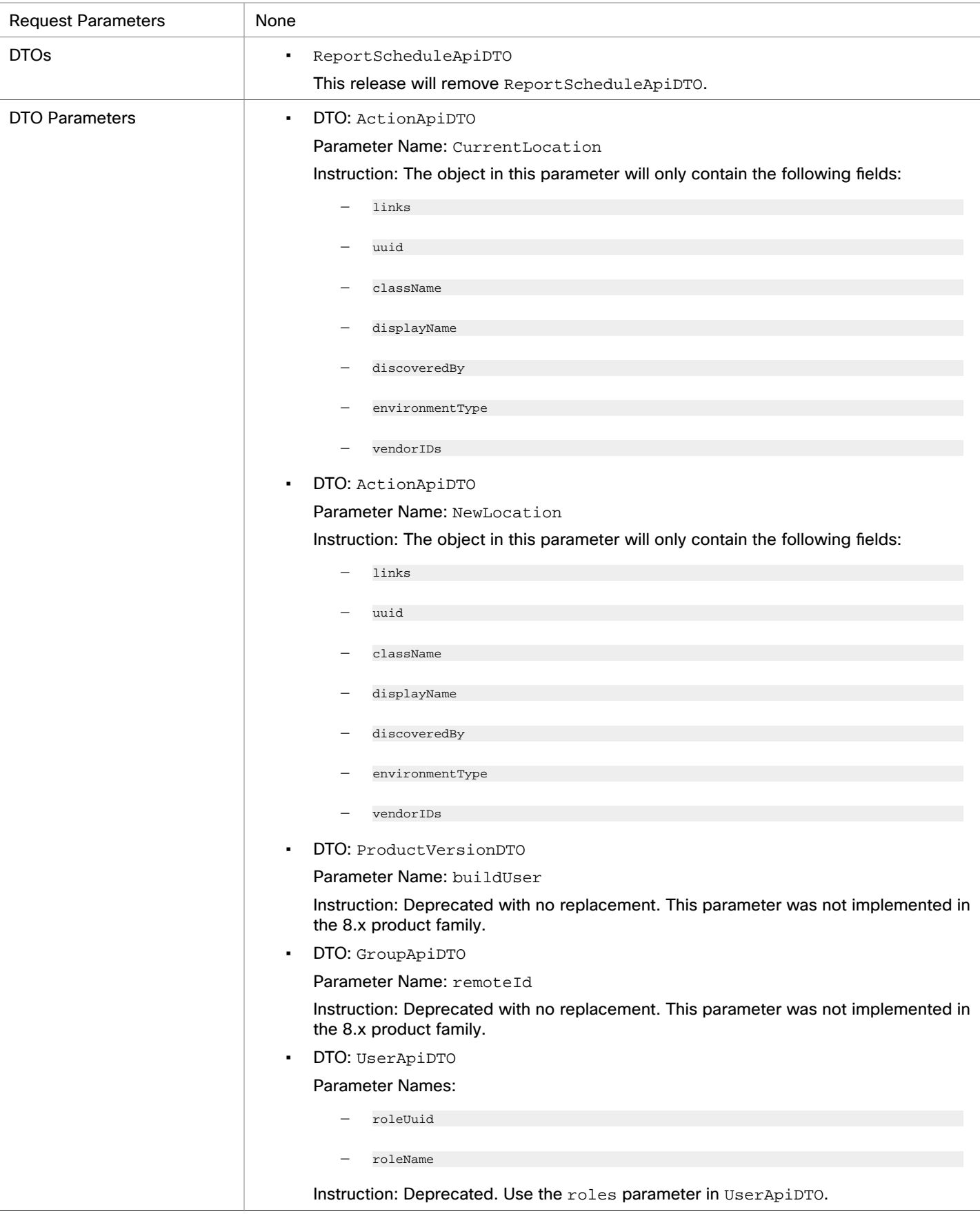

## **EOL: 8.5.1**

#### **Behavior Changes:**

▪ Pagination of Returned Data

The default pagination will change for the following requests:

- GET /groups
- GET /groups/<groupId>/members
- GET /groups/<groupId>/entities
- GET /targets/<targetId>/entities
- GET /tags
- GET /tags/{tagKey}/entities

To paginate returned data, the limit, orderBy, and cursor parameters control how the APIs paginate their data. Currently if you specify any one of these parameters, the API paginates the returned data. If you do not specify any of these parameters, the API does not paginate the output, and it returns an unlimited set of data.

Starting with version 8.5.1, if you do not specify a limit for these requests, the API will paginate the data to a default limit. If your scripts make these requests without setting a limit, you should update them to check for a pagination cursor in the returned data.

We made the following deprecation changes in the 8.5.1 release. These deprecated features were removed from the API at that time.

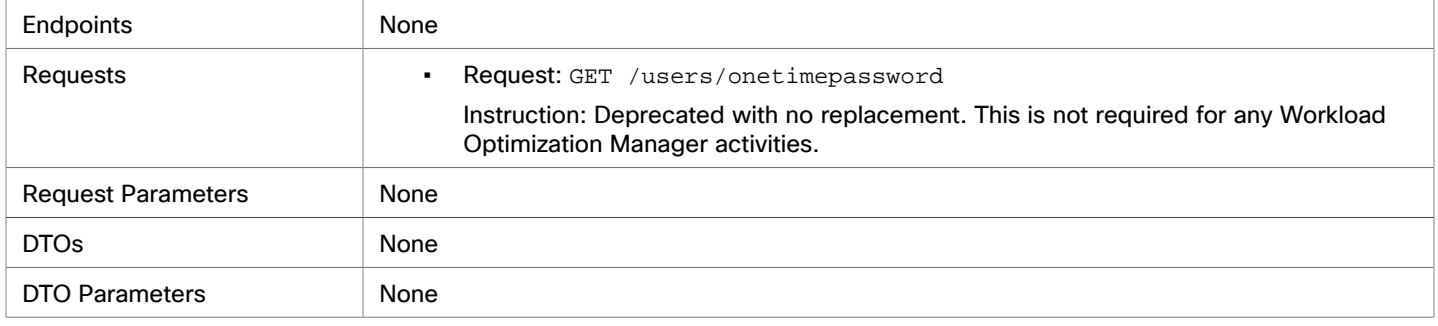

## **EOL: 8.4.3**

We made the following deprecation changes in the 8.4.3 release. These deprecated features were removed from the API at that time.

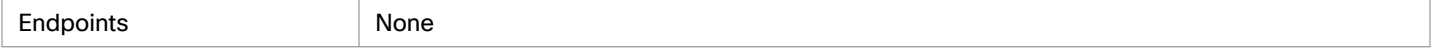

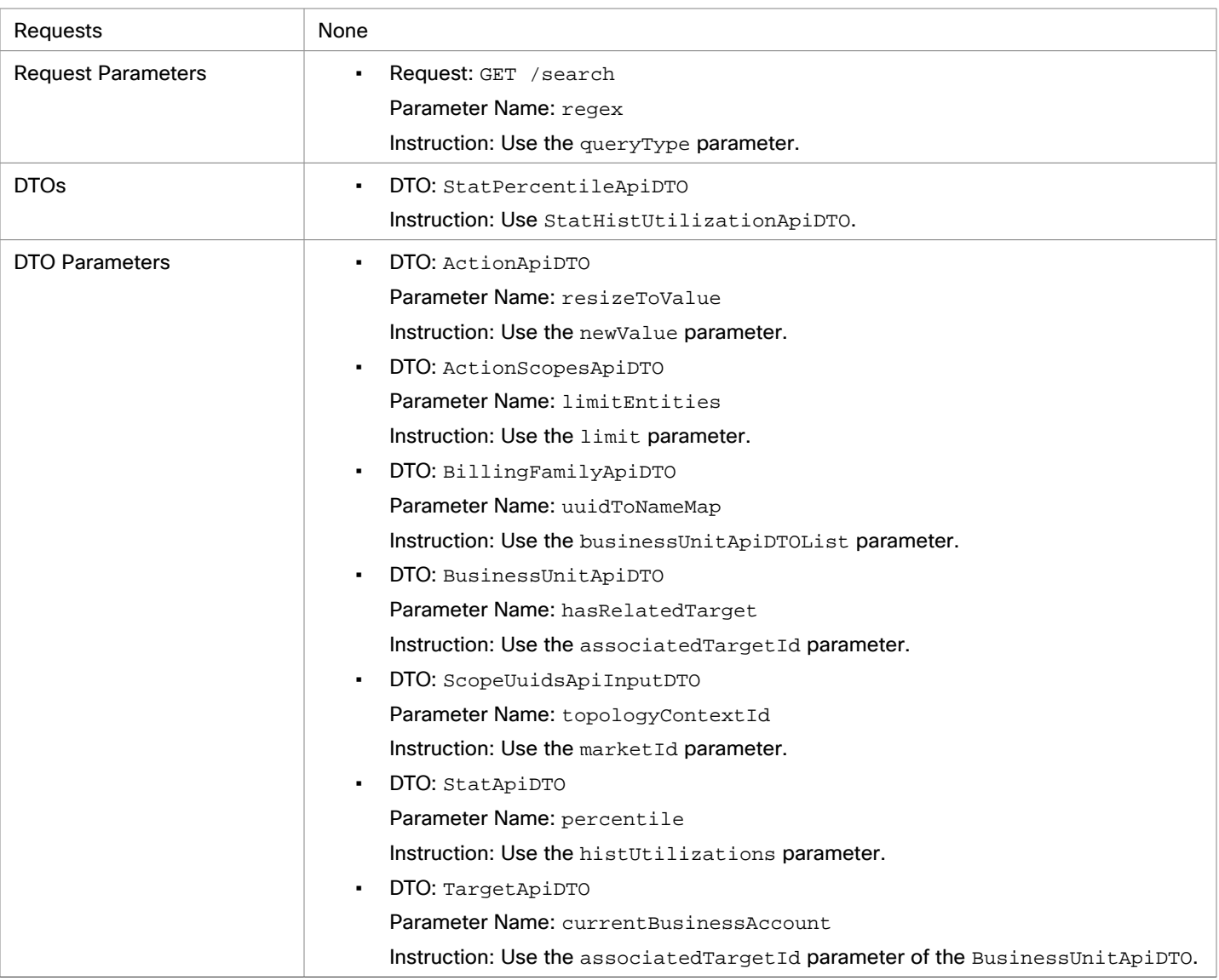